Corso di Informatica 1 (IN110) – Prof. Marco Liverani – a.a. 2019/2020

# Seconda prova di esonero – 16 gennaio 2020

*Risolvere i seguenti problemi proponendo, per ciascun esercizio, la codifica in linguaggio C di un programma completo. La prova dura tre ore, durante le quali non è possibile allontanarsi dall'aula, se non dopo aver consegnato l'elaborato scritto. Per superare la prova di esonero è necessario ottenere almeno 15 punti; tuttavia affinché le prove di esonero siano valide è necessario che la media dei voti del primo e del secondo esonero sia maggiore o uguale a 18/30. È possibile utilizzare libri e appunti personali, senza scambiarli con altri studenti. I compiti che presenteranno evidenti ed anomale "similitudini" saranno annullati.*

*Deve essere consegnata solo la "bella copia" del compito scritto; su ciascun foglio deve essere riportato il nome, il cognome e il numero di matricola (o un altro codice identificativo di fantasia) dello studente.*

#### **Esercizio n. 1**

Letto in input un intero *n >* 0, costruire una lista *A* di *n* interi casuali compresi tra 0 e 99 (estremi inclusi). Stampare la lista. Costruire una seconda lista *B* in cui l'elemento *i*-esimo è dato dalla somma dei primi *i* elementi pari della lista *A*.

**Esempio** Sia *n* = 10. Sia *A* la seguente lista di numeri casuali:

 $A = 13 \rightarrow 6 \rightarrow 8 \rightarrow 5 \rightarrow 7 \rightarrow 4 \rightarrow 27 \rightarrow 44 \rightarrow 2 \rightarrow 75$ 

Allora la lista *B* è la seguente:

 $B = 6 \rightarrow 14 \rightarrow 18 \rightarrow 62 \rightarrow 64$ 

### **Soluzione**

```
\overline{\phantom{a}}_1 #include <stdlib.h>
_2 #include <stdio.h>
_3 #include <time.h>
4
5 struct nodo {
6 int info;
7 struct nodo *next;
8 \mid \}:
\overline{9}10 struct nodo *generaLista(void) {
n \mid \text{int } i, n;12 | struct nodo *p, *primo=NULL;
_{13} printf("Numero di elementi: ");
_{14} scanf("%d", &n);
_{15} srand((unsigned)time(NULL));
_{16} for (i=0; i<n; i++) {
p = \text{malloc}(\text{sizeof}(\text{struct node}))._{18} p->info = rand() % 100;
_{19} p->next = primo;
_{20} | primo = p;
_{21} }
```

```
_{22} return(primo);
23
   }
24
25 void stampaLista(struct nodo *p) {
_{26} while (p != NULL) {
_{27} printf("%d --> ", p->info);
p = p->next;
29
     }
_{30} printf("NULL\n");
_{31} return;
32
   }
33
_{34} struct nodo *secondaLista(struct nodo *p) {
35 Struct nodo *q, *primo=NULL, *ultimo=NULL;
_{36} while (p != NULL) {
q = \text{malloc}(\text{sizeof}(\text{struct node}));
_{38} while (p != NULL && p->info %2 != 0) {
p = p->next;
40
       }
41 if (p != NULL) {
_{42} if (ultimo != NULL) {
_{43} | q\rightarrowinfo = ultimo->info + p->info;
q \rightarrownext = NULL:
_{45} ultimo->next = q;
_{46} ultimo = q;
47
         } else
{
_{48} | q\rightarrowinfo = p->info;
_{49} | q->next = NULL;
50 primo = q;
\begin{array}{c|c}\n\text{51} & \text{ultimo} = \text{q};\n\end{array}52
        }
p = p->next;
54
       }
55
     }
56 return(primo);
57
   }
58
59 | int main(void) {
60 struct nodo *p1, *p2;
_{61} | p1 = generaLista();
62 | p2 = secondaLista(p1);
63 stampaLista(p1);
64 stampaLista(p2);
65 return(0);
66
  }
```
✝

✆

## **Esercizio n. 2**

Lette in input le liste di adiacenza di un grafo *G* = (*V*, *E*) orientato con *n* vertici, stampare il numero di vertici di grado entrante *i* per  $i = 0, 1, \ldots, n - 1$ .

**Esempio** Si consideri il grafo  $G = (V, E)$  con  $n = 5$  vertici rappresentato in figura. *G* ha 1 vertice di grado entrante 0, 1 vertice di grado entrante 1, 3 vertici di grado entrante 2 e nessun vertice di grado entrante 4.

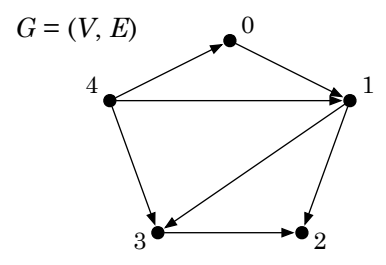

 $\overline{a}$   $\overline{b}$   $\overline{a}$   $\overline{b}$   $\overline{c}$   $\overline{d}$   $\overline{d}$   $\overline{$ 

#### **Soluzione**

```
_1 #include <stdlib.h>
_2 #include <stdio.h>
_3 #define MAX 50
4
5 struct nodo {
6 int info;
7 struct nodo *next:
s | };
9
_{10} struct nodo *leggiLista(void) {
11 | struct nodo *p, *primo=NULL;
_{12} int i, n;
13 printf("Numero di elementi: ");
_{14} scanf("%d", &n);
15 printf("Inserisci %d elementi: ", n);
16 for (i=0; i<n; i++) {
p = \text{malloc}(sizeof(struct\ node));_{18} scanf("%d", &p->info);
_{19} p->next = primo;
_{20} | primo = p;
_{21} }
_{22} return(primo);
_{23} | }
24
_{25} int leggiGrafo(struct nodo *G[]) {
_{26} int i, n;
_{27} printf("Numero di vertici: ");
_{28} scanf("%d", &n);
_{29} for (i=0; i<n; i++) {
30 printf("Lista di adiacenza del vertice %d: ", i);
\mathsf{G}[i] = \text{leggilista}();
```

```
32 \mid \}_{33} return(n);
34}
35
36 void stampaLista(struct nodo *p) {
37 while (p != NULL) {
_{38} | printf("%d --> ", p->info);
p = p->next;
40 }
_{41} printf("NULL\n");
42 return;
43 \mid \}44
45 void stampaGrafo(struct nodo *G[], int n) {
_{46} int i;
47 for (i=0; i<n; i++) {
48 printf("%2d: ", i);
49 stampaLista(G[i]);
50 }
51 return;
52 \mid \}53
_{54} void gradoVertici(struct nodo *G[], int n) {
55 int A[MAX], B[MAX], i;
56 struct nodo *p;
_{57} for (i=0; i<n; i++) {
58 A[i] = 0;
59 B[i] = 0;
60 }
61 for (i=0; i<n; i++) {
_{62} | p = G[i];
\begin{bmatrix} 63 \end{bmatrix} while (p != NULL) {
A[p->info]+;
_{65} | p = p->next;
66 }
67 }
68 for (i=0; i<n; i++)
69 B[A[i]]++;
70 for (i=0; i<n; i++)
\mathcal{T}_1 printf("%d vertici di grado entrante %d\n", B[i], i);
72 return;
73 \mid \}74
75 int main(void) {
76 struct nodo *G[MAX];
77 int n;
78 \mid n = \text{leggiGrafo}(G);79 stampaGrafo(G, n);
| gradoVertici(G, n);
\mathbb{R} return(0);
82 \mid \}\overline{\phantom{a}} \overline{\phantom{a}} \overline{\
```